# Package 'zTree'

February 4, 2019

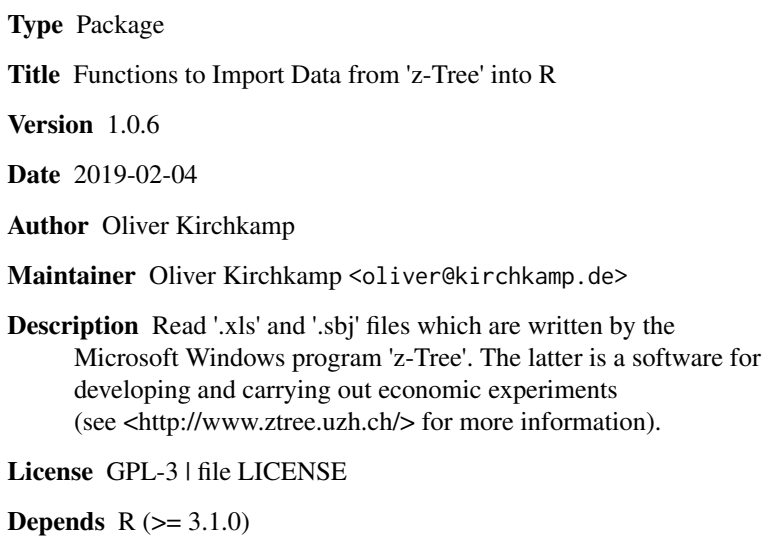

**Imports** plyr  $(>= 1.0)$ 

NeedsCompilation no

Repository CRAN

Date/Publication 2019-02-04 22:20:03 UTC

# R topics documented:

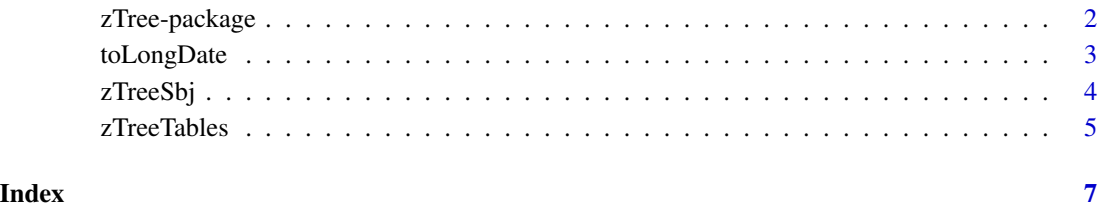

<span id="page-1-0"></span>

## Description

Read '.xls' and '.sbj' files which are written by the Microsoft Windows program 'z-Tree'. The latter is a software for developing and carrying out economic experiments (see <http://www.ztree.uzh.ch/> for more information).

#### Details

The DESCRIPTION file:

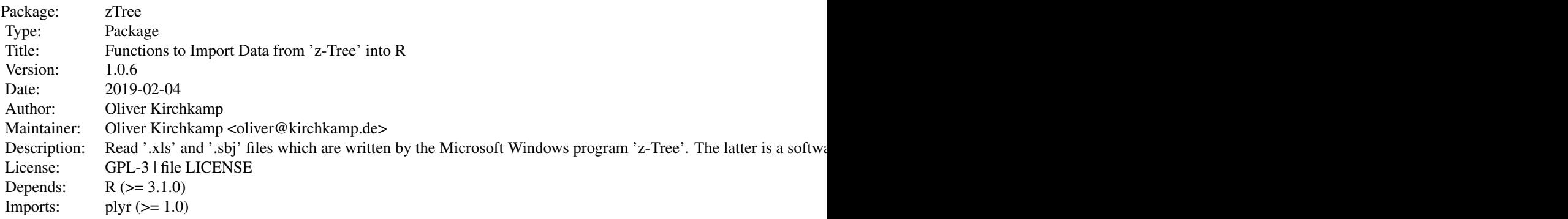

Index of help topics:

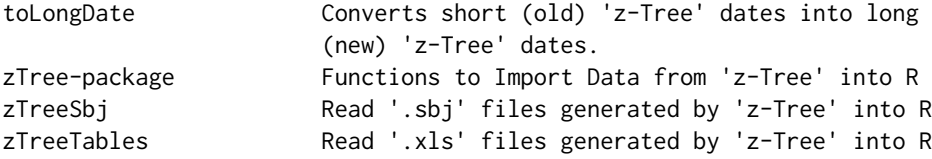

#### Author(s)

Oliver Kirchkamp Maintainer: Oliver Kirchkamp <oliver@kirchkamp.de>

#### References

Urs Fischbacher. "z-Tree: Zurich Toolbox for Ready-made Economic Experiments." Experimental Economics (2) 171-178, 2007.

Oliver Kirchkamp. "Importing z-Tree data into R." Journal of Behavioral and Experimental Finance (22), 1-2, 2019.

## <span id="page-2-0"></span>toLongDate 3

#### Examples

```
## Not run:
zTT <- zTreeTables(c("080712_1412.xls","080712_1818.xls"))
## End(Not run)
```
toLongDate *Converts short (old) 'z-Tree' dates into long (new) 'z-Tree' dates.*

#### Description

Old versions of 'z-Tree' stored dates as, e.g. 050613JN (the first six being year-month-date, the last two characters are the time). Newer versions use strings like 091112\_1600 (time is now in the last four characters). This function converts the old format into the new format

#### Usage

```
toLongDate(shortDate)
```
#### Arguments

shortDate This should be a vector of strings, each of length 8 characters. The first six characters of each element of shortDate are year, month, date. The last two chacters encode the time of the experiment.

#### Value

A vector of the same length as shortDate. The first six characters of each element are unchanged. The last five characters are now the time translated.

#### Author(s)

Oliver Kirchkamp

#### References

Urs Fischbacher. "z-Tree Manual 2.1 Experimenter's Manual". Zurich. 2002.

#### Examples

toLongDate("091112JN")

<span id="page-3-0"></span>

# Description

Read '.sbj' files which are written by the Microsoft Windows program 'z-Tree'. The latter is a software for developing and carrying out economic experiments (see <http://www.ztree.uzh.ch/> for more information).

#### Usage

```
zTreeSbj(files, sep = "\t", zTree.silent=getOption("zTree.silent"),
zTree.encoding=getOption("zTree.encoding"),ignore.errors=FALSE)
```
#### Arguments

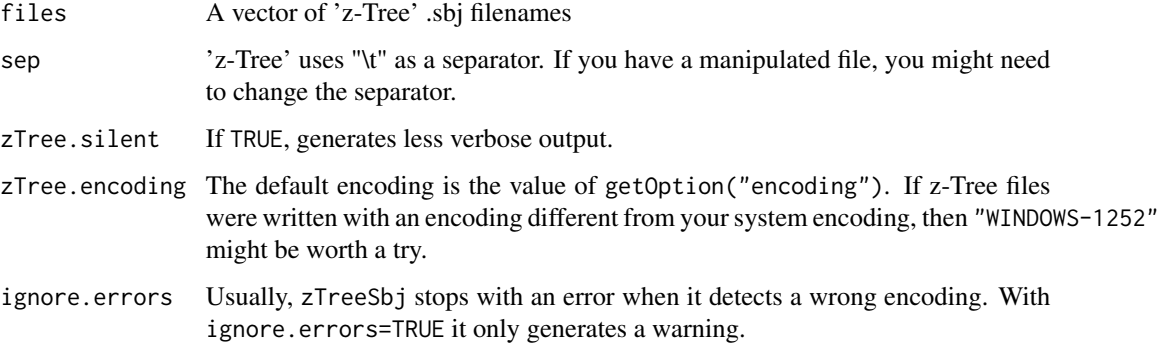

# Value

A data frame with one entry for each subject.

#### Author(s)

Oliver Kirchkamp

# References

Urs Fischbacher. "z-Tree: Zurich Toolbox for Ready-made Economic Experiments." Experimental Economics (2) 171-178, 2007.

#### See Also

See also zTreeTables

#### <span id="page-4-0"></span>zTreeTables 5

#### Examples

```
## Not run:
files <- list.files(pattern = "*.sbj$",recursive=TRUE)
fname \leq sub(".*/","",files)
sbj <- zTreeSbj(aggregate(files,list(fname),function(x) x[1])$x)
```
## End(Not run)

zTreeTables *Read '.xls' files generated by 'z-Tree' into R*

# Description

Read '.xls' files which are written by the Microsoft Windows program 'z-Tree'. The latter is a software for developing and carrying out economic experiments (see <http://www.ztree.uzh.ch/> for more information).

## Usage

```
zTreeTables(files, tables = c("globals", "subjects"), sep = "\t",
zTree.silent=getOption("zTree.silent"),
zTree.encoding=getOption("zTree.encoding"),ignore.errors=FALSE)
```
# Arguments

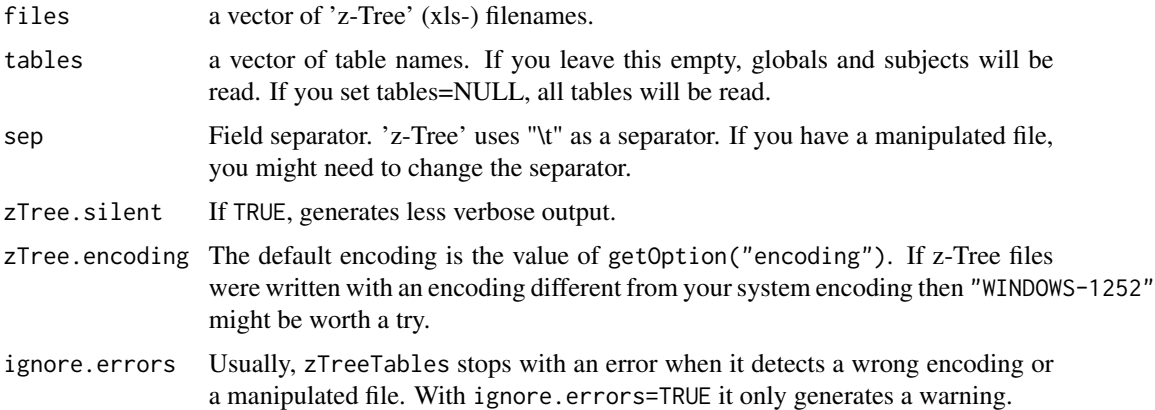

#### Value

A list of all tables (e.g. "globals", "subjects", etc.)

#### Author(s)

Oliver Kirchkamp

# References

Urs Fischbacher. "z-Tree: Zurich Toolbox for Ready-made Economic Experiments." Experimental Economics (2) 171-178, 2007.

# See Also

See also zTreeSbj

## Examples

```
## Not run:
zTT <- zTreeTables(c("080712_1412.xls","080712_1818.xls"))
with(zTT$subjects, table(Treatment,Period))
To read all tables from all sessions in directories below the current one:
sessions<-list.files(".","[0-9]{6}_[0-9]{4}.xls",recursive=TRUE)
zTT<-zTreeTables(sessions,tables=NULL)
```
## End(Not run)

# <span id="page-6-0"></span>Index

∗Topic character toLongDate, [3](#page-2-0) ∗Topic data toLongDate, [3](#page-2-0) zTreeSbj, [4](#page-3-0) zTreeTables, [5](#page-4-0) ∗Topic manip zTreeSbj, [4](#page-3-0) zTreeTables, [5](#page-4-0) ∗Topic package zTree-package, [2](#page-1-0)

toLongDate, [3](#page-2-0)

zTree *(*zTree-package*)*, [2](#page-1-0) zTree-package, [2](#page-1-0) zTreeSbj, [4](#page-3-0) zTreeTables, [5](#page-4-0)